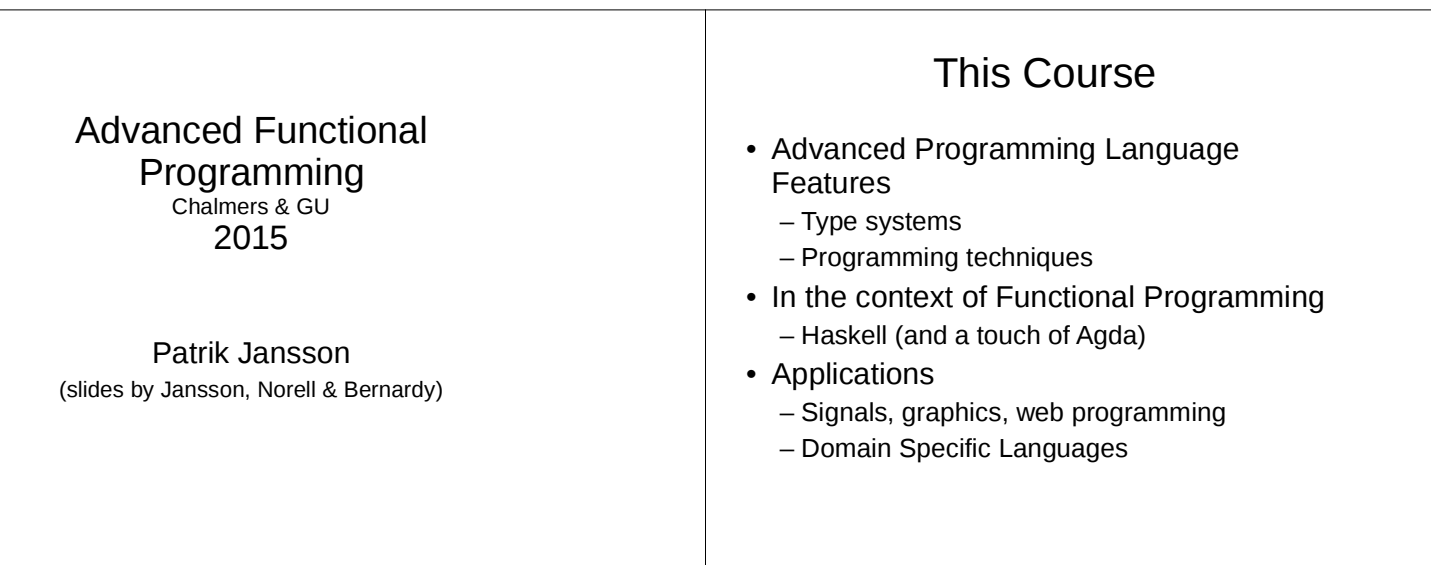

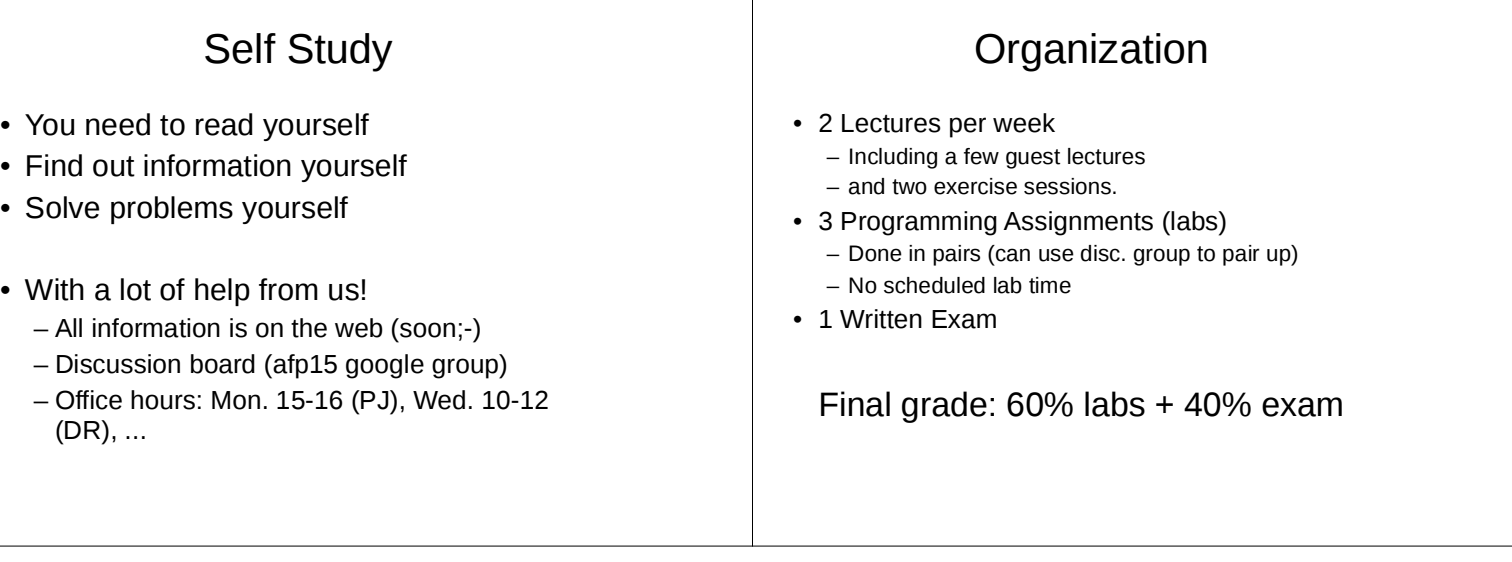

 $\top$ 

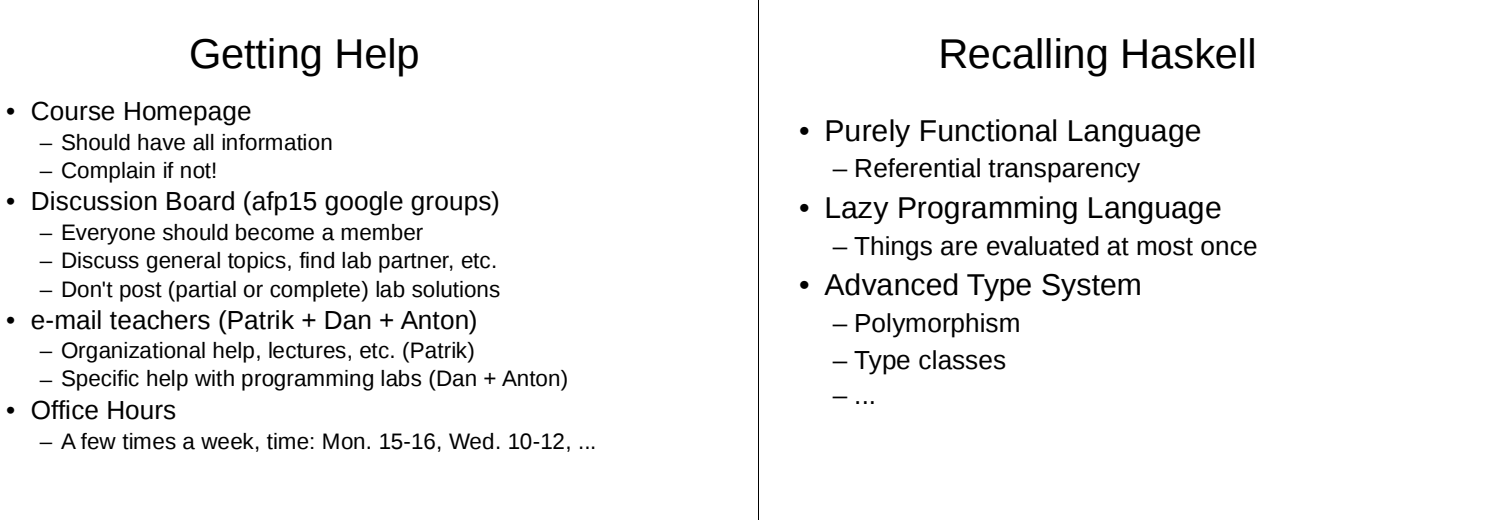

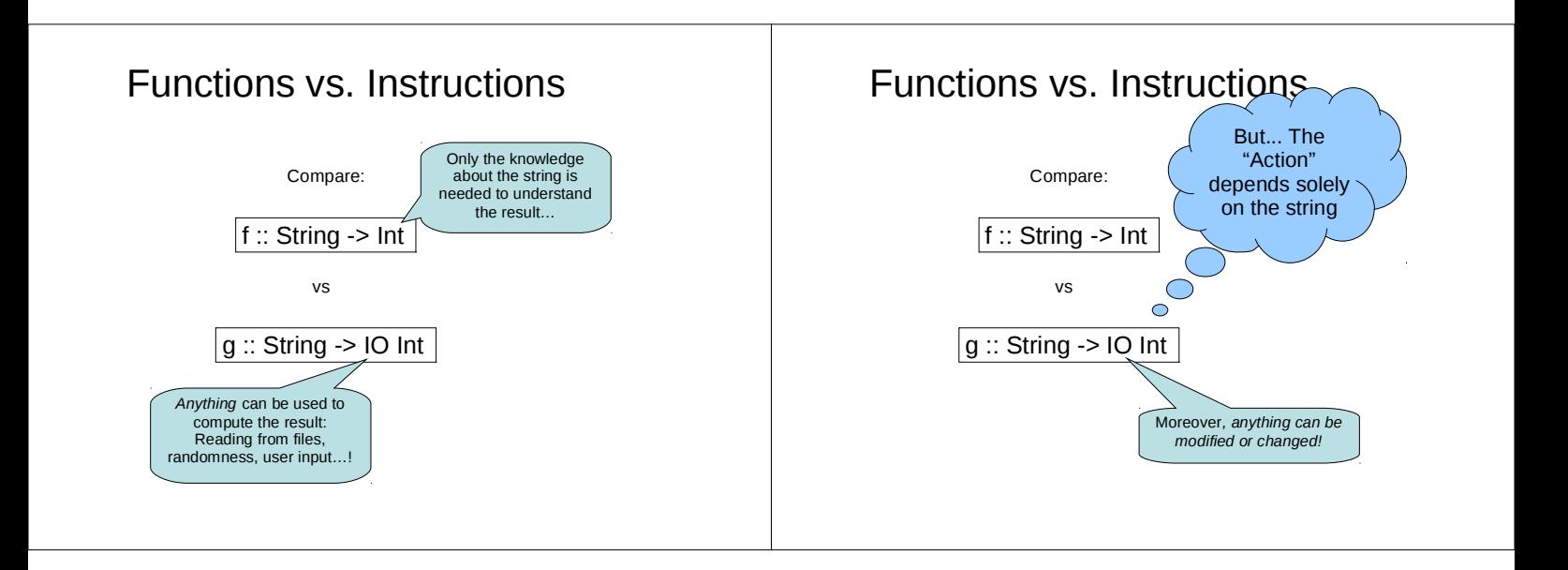

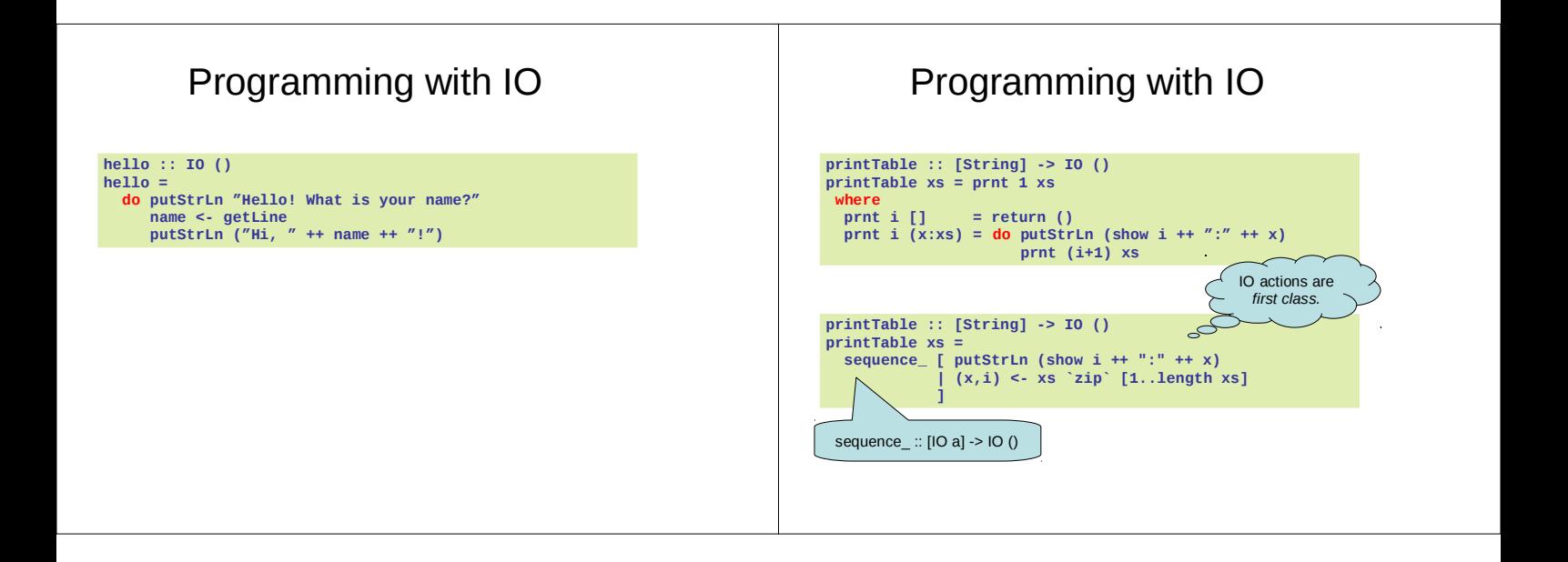

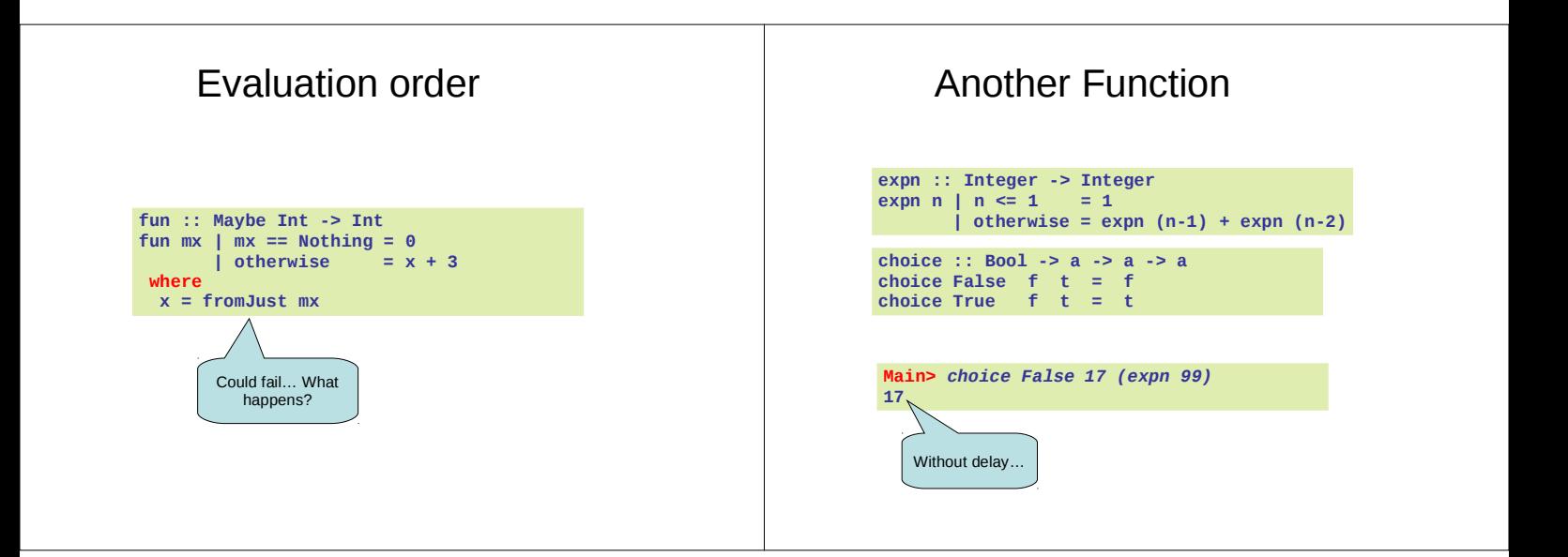

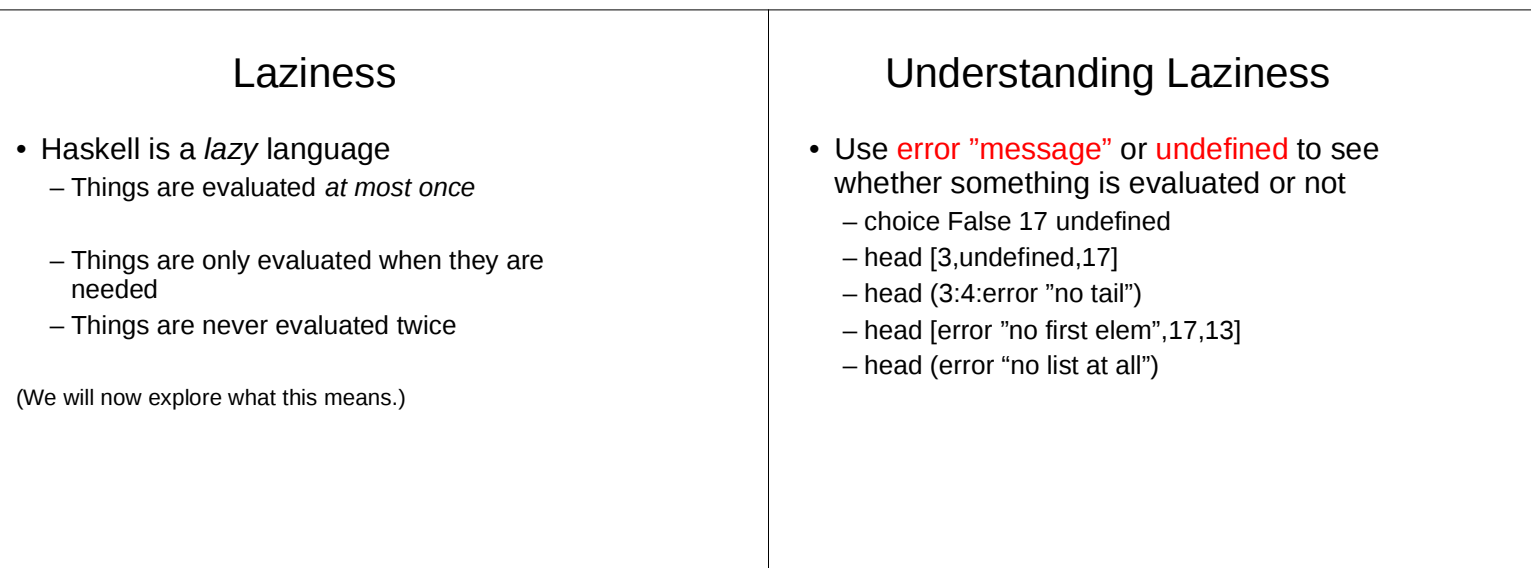

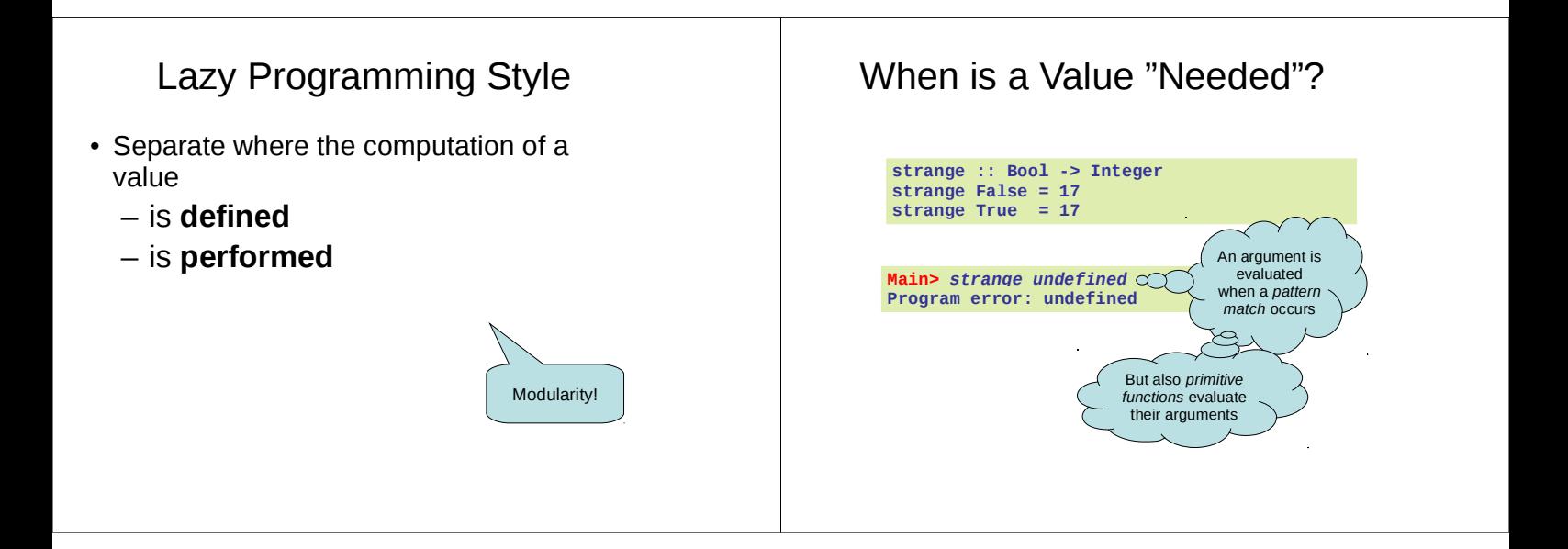

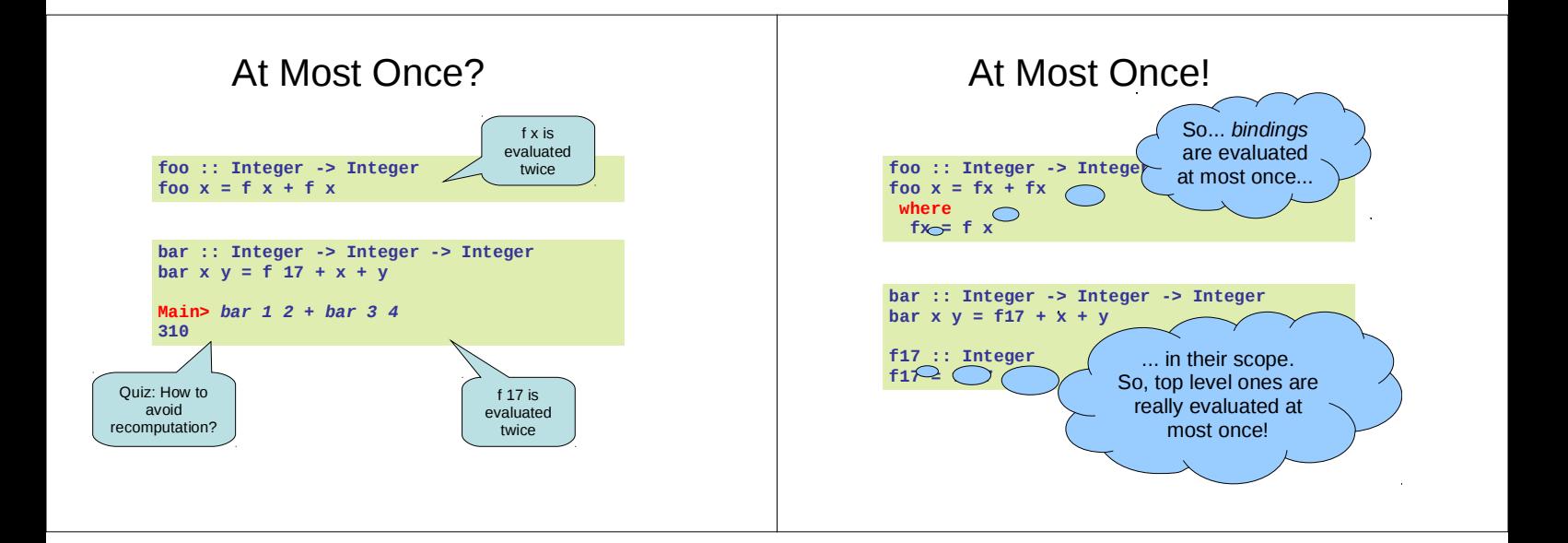

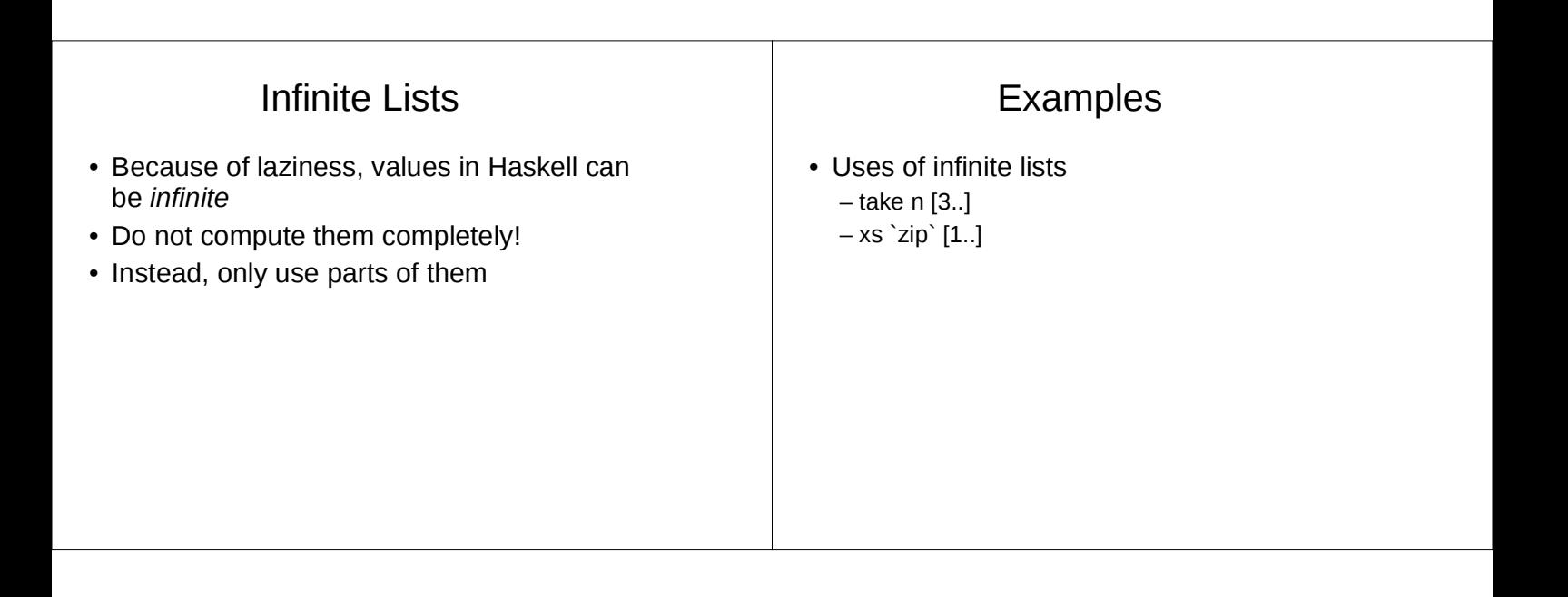

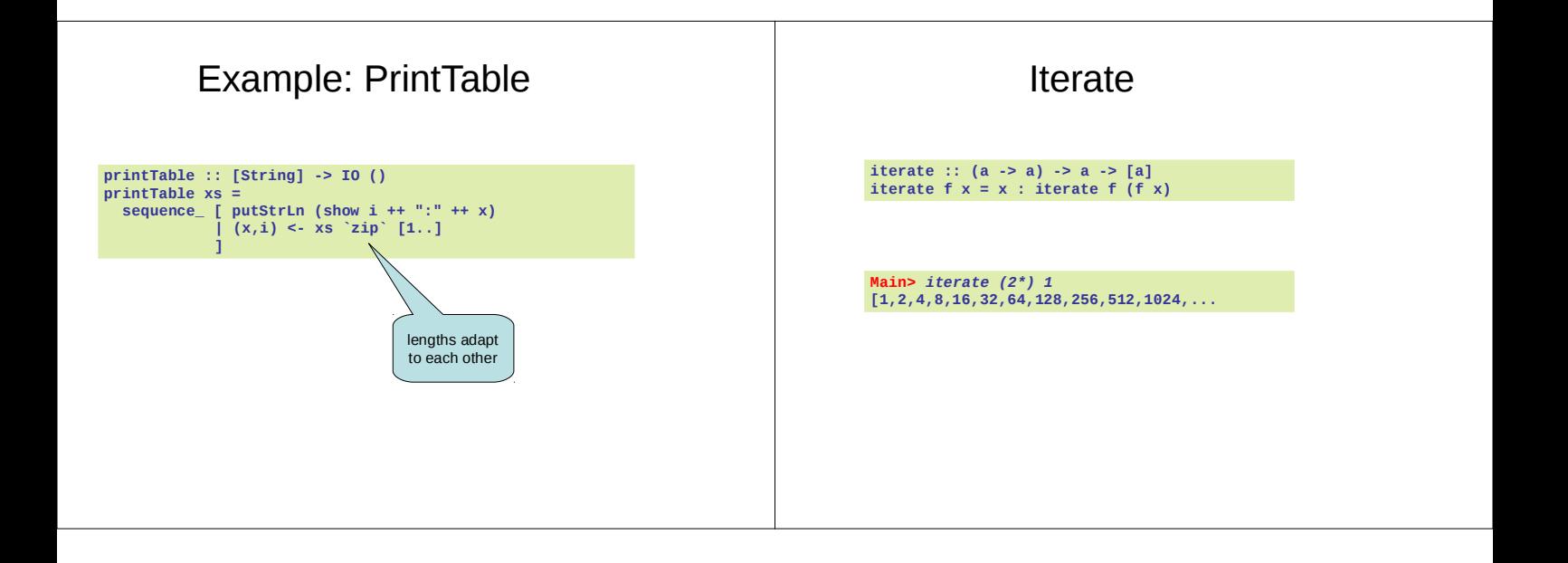

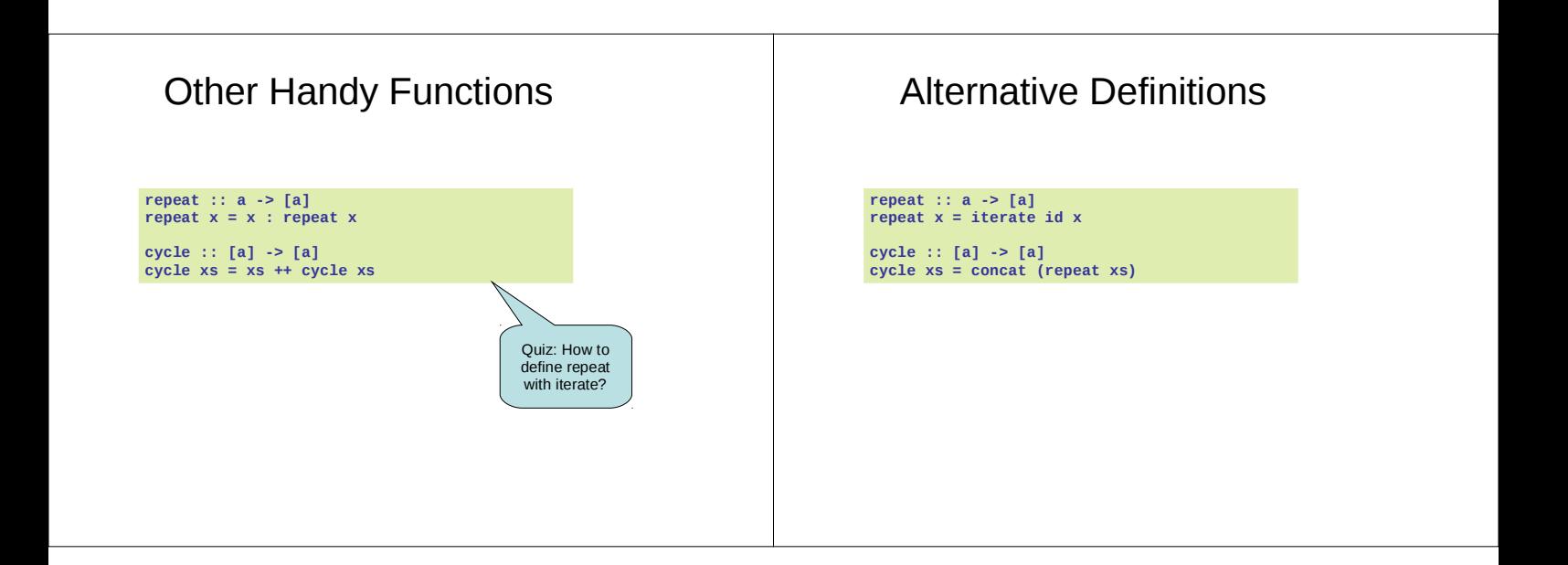

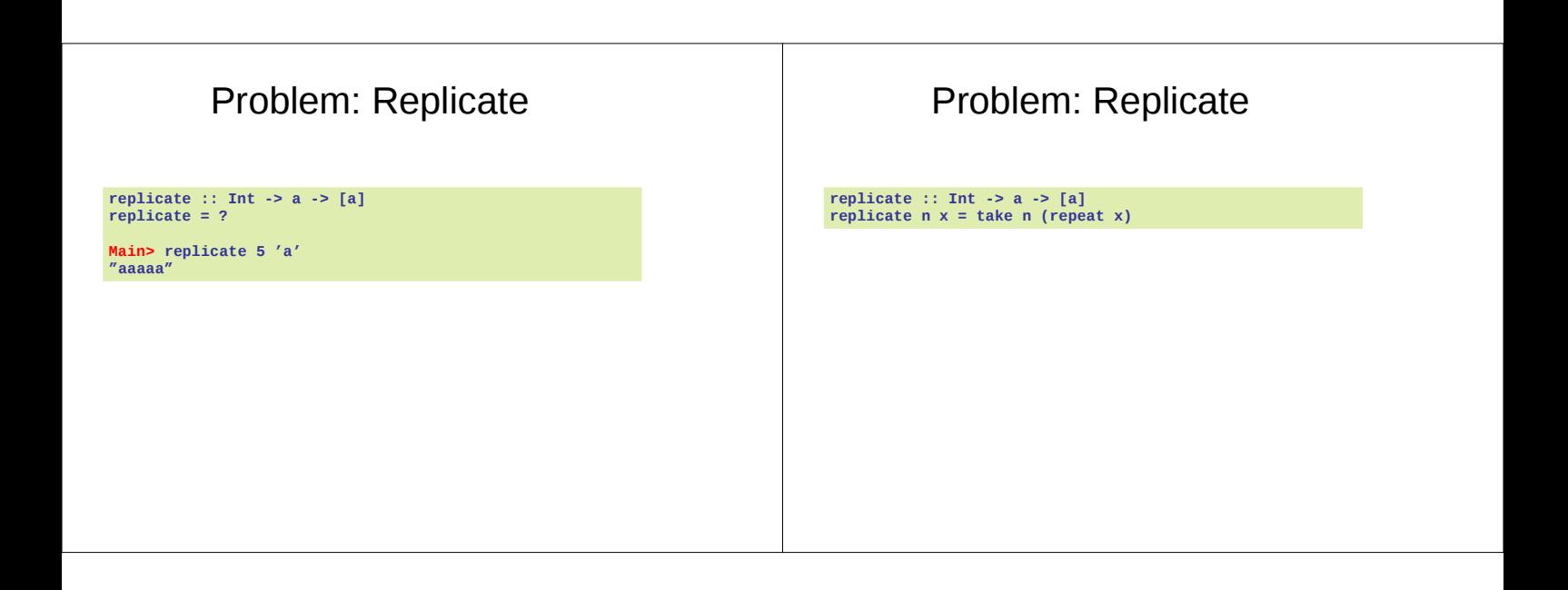

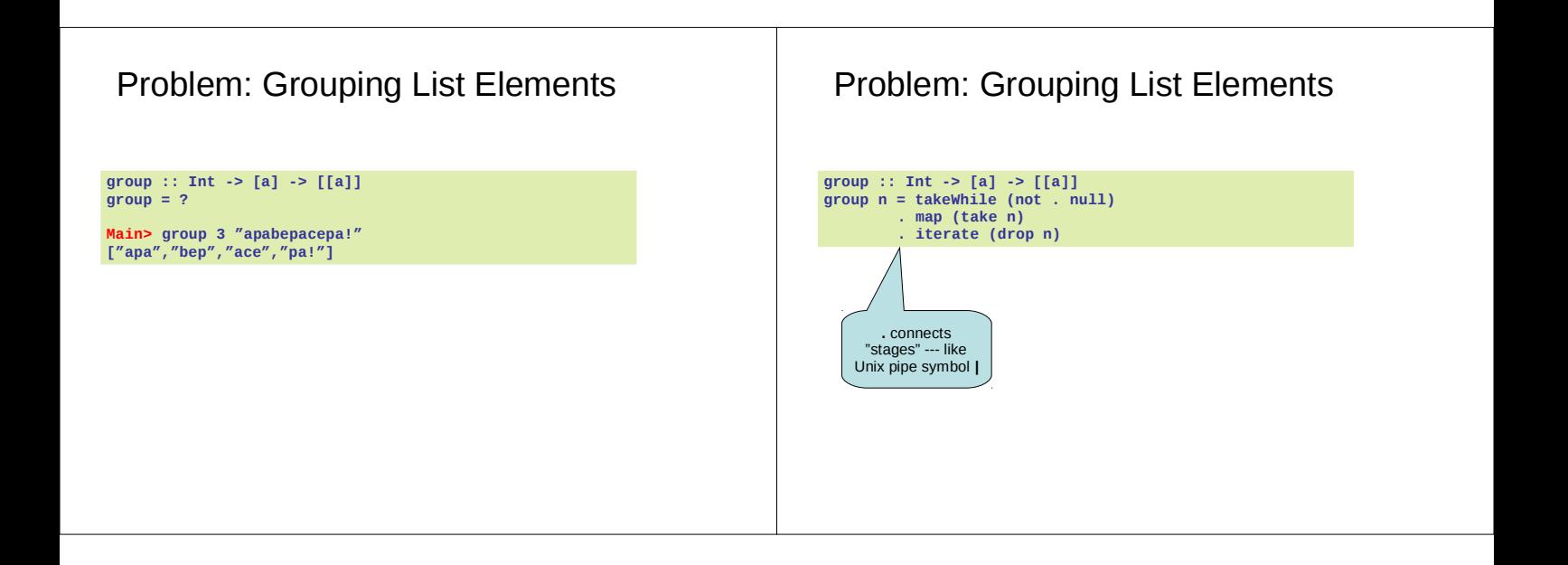

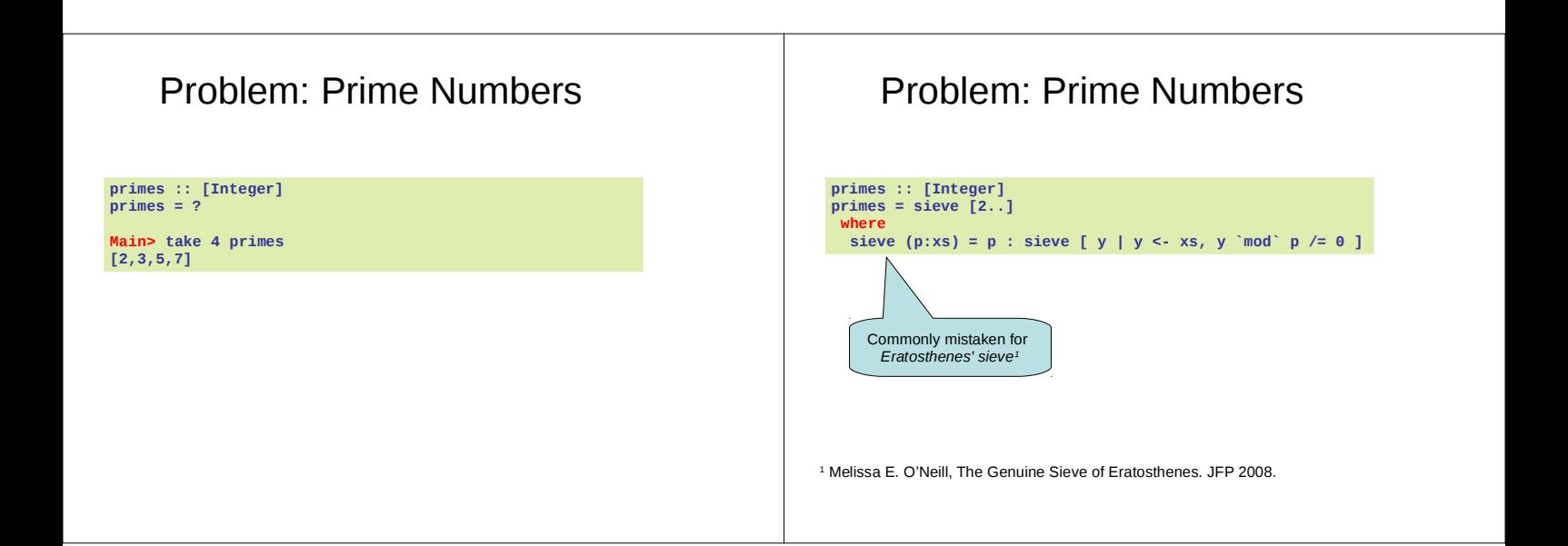

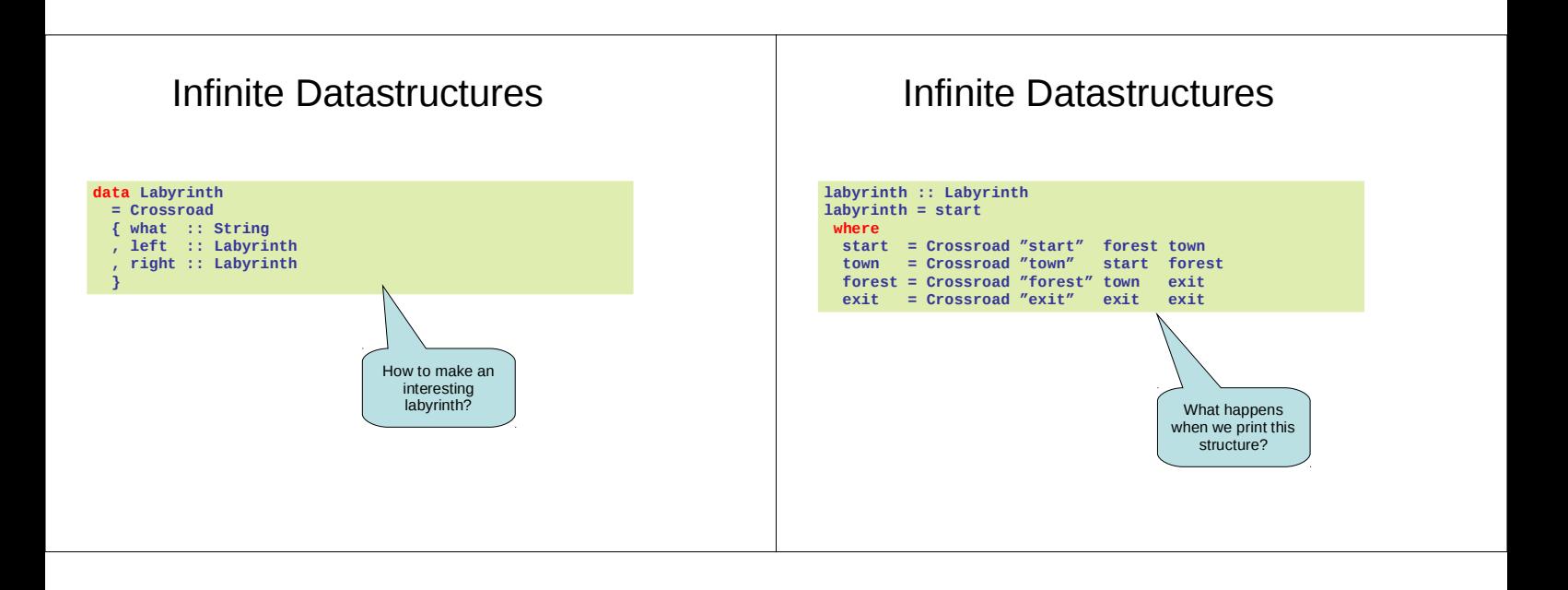

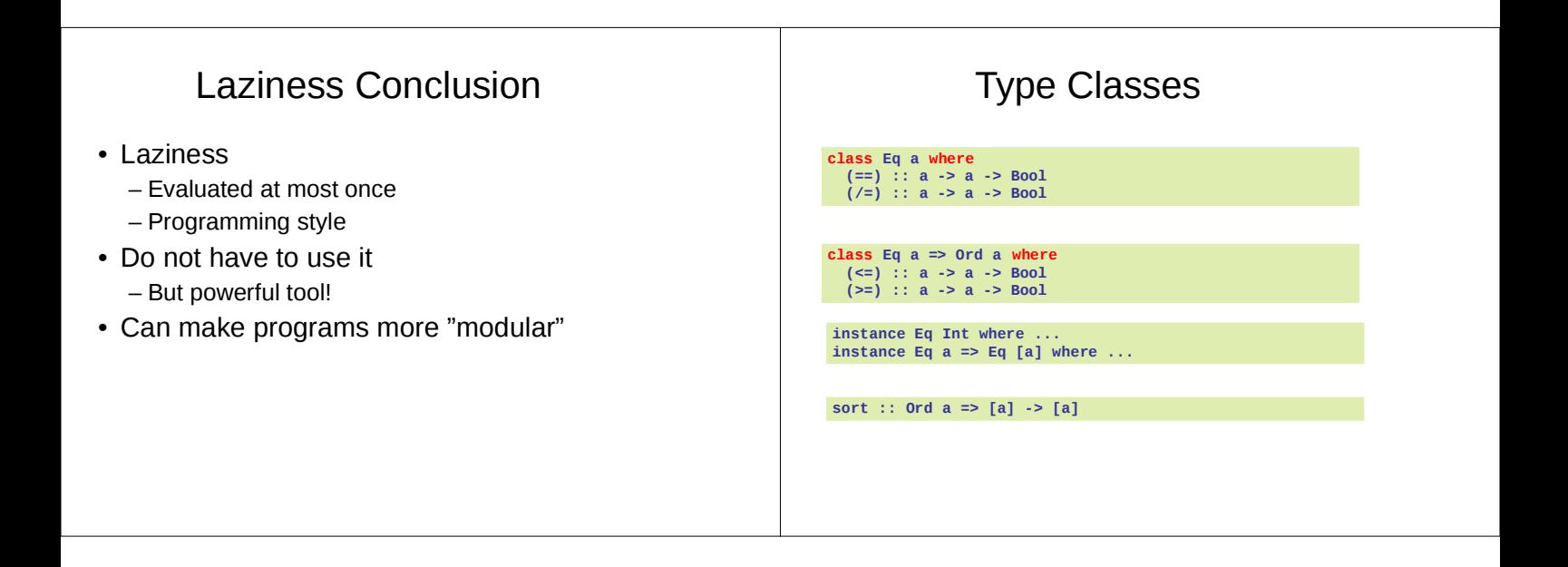

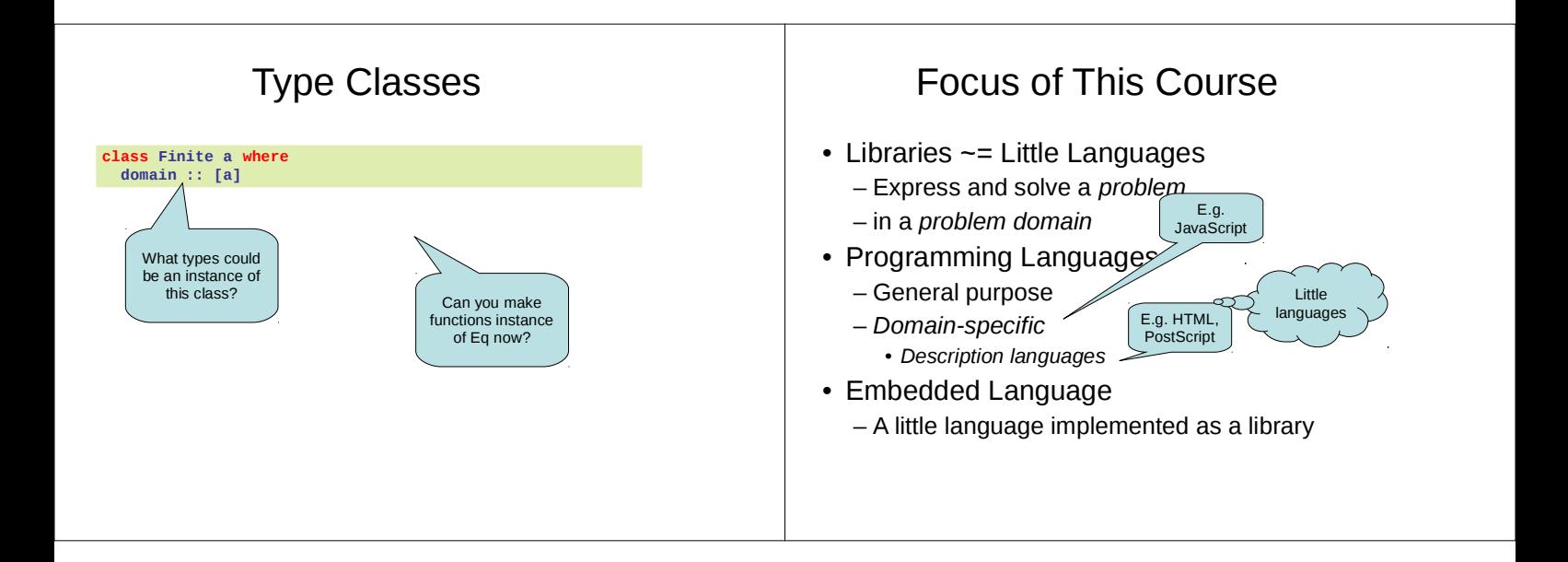

## Typical Embedded Language

- Modelling elements in problem domain
- Functions for *creating* elements – *Constructor functions*
- Functions for *modifying* or *combining* – *Combinators*
- Functions for observing elements
	- *Run functions*